# **Adobe Photoshop 2022 Keygen Crack Serial Key Serial Key Download**

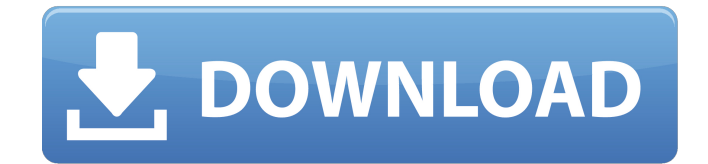

#### **Adobe Photoshop 2022 Crack Free Download PC/Windows (Latest)**

Software programs that manipulate images and create new images out of existing images are powerful and much more versatile than any other software or the Internet you're likely to find. Photoshop can save the manipulated image in different ways; a web-based image can be a perfect fit for your site, as well as a printed image that can be delivered through the mail or store-bought. Here we describe how to use Photoshop and a few of its powerful features for creating images that are appropriate for your email, HTML, or web site. Beginner's Photoshop For Dummies is a great book to help you brush up on some of the basics of the software. Understanding Photoshop layers The complete image is a collection of layers. Think of a layer as a single layer of paint on a canvas. You have one canvas, and you have paint on it. You can start adding various layers of paint (or design elements like an image or a color) onto the canvas. The layers can be stacked on top of each other and sometimes be transparent, so you can see different layers of elements that are placed on top of each other. You can also show a specific layer that you've applied paint to, or you can hide the other layers by revealing only one. In Figure 9-1, the image has been created with the background layer visible. All of the elements on this layer are visible as well. If you have several elements on one layer, you can move the elements around on the layer. You can also add elements onto layers that are already on top of the layer. Many times when you create a graphic on your computer, you only use a specific part of the image. You can then change the design element so that only this layer is seen. In Figure 9-2, you can see the layer that was created in the background layer and is only partially visible. You can either delete this layer or add something else in its place. \*\*Figure 9-1:\*\* The layers in this image can be arranged as many times as you want. \*\*Figure 9-2:\*\* Elements are arranged on a layer that is visible only in some areas. There's more to Photoshop than just creating, aligning, and arranging layers. If you want to use images with more than one layer, you must use Adobe Photoshop Elements (the free version of Photoshop). Elements is a great graphic-editing tool that you can use to create and manipulate just about any

#### **Adobe Photoshop 2022 Crack**

Getting the best results from images is done using many techniques that can vary in complexity. The image editing applications that best suit your needs depend on your final goals. 1. Analyze and edit your image using basic tools Google Chrome has a new feature called Dark Mode. It's like night mode, but you can download it directly from Google. I personally use this method of analysis and editing in Google Chrome, and I've learned that it works well, regardless of the resolution of the image. Tip: Try to avoid downloading images directly from the Internet, especially from unknown

resources. Clicking "Save Image As" to save the image locally first is a good idea. In the 2019 Software Roundup, we compiled the best paid web design software to help you create and improve your web design skills. 2. Create new images with basic tools Another way to edit an image is to use basic tools. It's a great way to create your own professional images, and it's much cheaper than a Photoshop budget. A lot of the programs that we have listed below are free or have a free trial available. It doesn't mean that you won't use more than the free version in the long-term. There are many free and paid online services for creating digital images, ranging from basic to advanced. Rastergraphics image editors You can easily create a watermark with Photoshop, but you can also do it with GIMP. Both are powerful image editors and raster graphics editors. You can edit color spaces, convert color space, retouch your image, set line levels, create a text shadow, add a border, remove pixelated artifacts, emboss an image, add a text layer, etc. The following is a list of the most advanced raster graphics editors available. Photoshop GIMP Adobe Photoshop CS (Basic) Adobe Photoshop CS (Advanced) Adobe Photoshop Elements (Basic) Adobe Photoshop Elements (Advanced) Adobe Photoshop Lightroom (Basic) Adobe Photoshop Lightroom (Advanced) Adobe Photoshop Express (Basic) Adobe Photoshop Express (Advanced) Adobe Photoshop CC (Basic) Adobe Photoshop CC (Advanced) Adobe Photoshop CC (Creative Cloud) Adobe 388ed7b0c7

## **Adobe Photoshop 2022 Crack For PC [March-2022]**

Q: How to get template string name from within its own string, eg when declaring a function in C# I would like to declare the signature for a function, to appear like this: public static void(string msg, string args) { // do something with msg and args } The compiler should underline the first parameter, and I would like to have control over the second parameter, i.e. the string. In the example above, I would like the args parameter to be highlighted. Unfortunately the only way I have found so far to get this to work is by using the " " symbol. ie: public static void(string msg, string \_args) { // do something with msg and args } Is there a way to do this without having to use underscores? A: Why don't you just call the string method using reflection: string args  $=$ argsMethod.Invoke(null, new object[] { SomeArguments }); This gives you a method caller-sourced argument name. If you're trying to have a text-matching pattern for the args argument, then you might want to use the \_ operator, as @JonSkeet suggests in his answer. However, if you want the arguments in the order they are passed in, then using the is absolutely the right approach. You can see that both and - have the same meaning when used in a call and both should have the same treatment when they occur in a pattern. A: Use the \_ character to indicate an optional parameter. public static void(string msg, string \_args) { // do something with msg and args } Alternatively, consider using named parameters public static void(string msg, string arg1, string arg2) { // do something with msg and args } Q: Is there a method to automatically repeat a portion of an array? Is there a neat way to repeat an array portion without using a for loop in Ruby? What I mean by this is something like  $[a', b', c', d']$ .rep(2).to a  $# ==$  ["ab", "ac", "ad", "ba", "bb", "bc", "bd"] As opposed to manually writing out something like

### **What's New In Adobe Photoshop 2022?**

I'm really digging the way that you've run this. It's (to me) one of the more unique illustrations I've seen on a forum, and I really like the underlying message that it communicates. I don't know what really fuels this, though. I'm definitely not your target demographic; I am, however, a pretty shy, awkward guy who does enjoy Super Smash Bros, so it's not that I have no understanding of what you're getting at. Maybe I can say a few things about my own experience in regards to this. I didn't really have any standard comic book heroes as a child; they were typically mainly film-based. I had a lot of superheroes that, according to the norm, are considered "antiheroes", and yet I liked them, because I liked the type of character that they were. In fact, I liked comic book superheroes as a genre because of all the characters that I liked. Also, the closest to a normal hero that I ever saw when I was younger, outside of real-life heroes, was Superman (it was the 80s, so I really didn't see much of anything outside of the "family friendly" movies). Superman was the best hero I could remember seeing for quite some time. Of course, as I got older and found myself in an environment that allowed me to read comic books, I started discovering super-powered characters who were further than the norm, and who were actually normal people who happened to have powers. Suddenly, the comics were good again; I even began to appreciate that there was depth to superheroes in the form of character writing and characterization, which I hadn't really appreciated in the past. Of course, the biggest superhero hit of the past decade was the non-comic book movie Spider-Man. As well as the continued "reboot" of DC's Batman. But it's not just that; comic book movies were the biggest thing in cinema last year. Everyone had an opinion and everyone took sides, and now we have real life (i.e., non-superhero, non-supernatural) superheroes. I think that this "zombie" takes on the meta-ethical position that "Movies are art", just as art is a subset of the "real world" -- I just think that it shows that "real life" has really, really caught up to the realm of superheroes. Anyway, that's just some of the thought

## **System Requirements For Adobe Photoshop 2022:**

Running Time: 12 minutes Running Time: 12 minutes Author: Sir Terry Pratchett Downloadable from See a description of the character assassination on page 578. Downloadable from the Internet Sir Terry Pratchett's Discworld series is an important component of the Discworld world. It is the first series of books in which a technological civilization appears on the Discworld, and the first in which magic is replaced with science and technology. From The Colour of Magic onwards, books in the series follow the adventures of the Discworld

Related links:

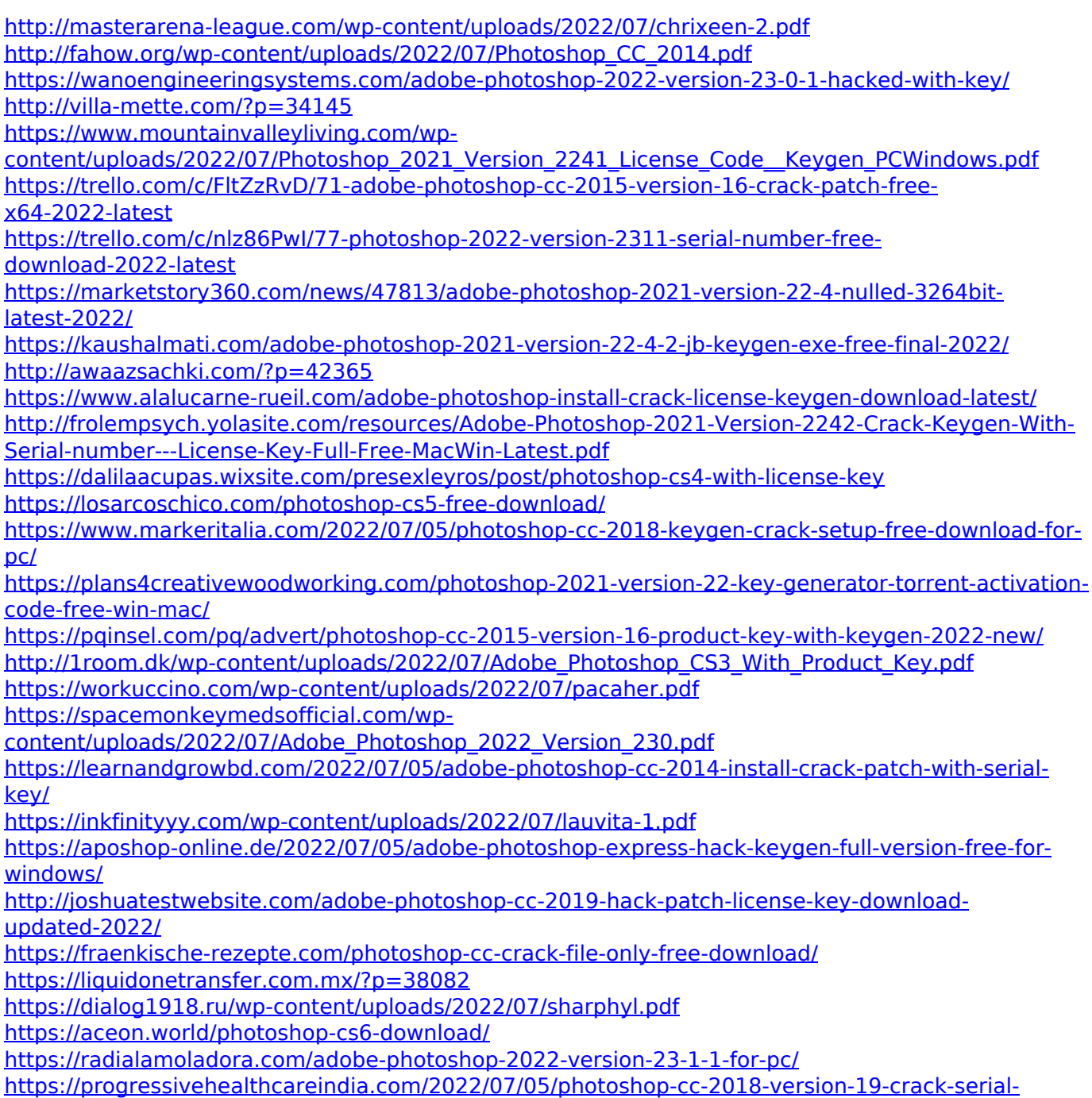

[number-free-download/](https://progressivehealthcareindia.com/2022/07/05/photoshop-cc-2018-version-19-crack-serial-number-free-download/)